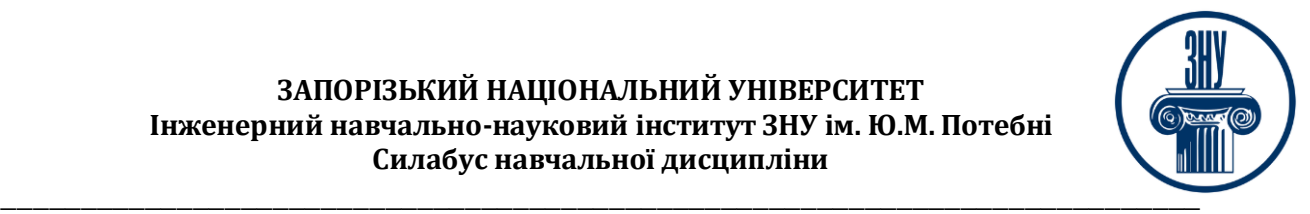

# **Управління проектами інформатизації**

**Викладач:** *кандидат економічних наук, доцент Мержинський Євгеній Костянтинович* **Кафедра:** *інформаційної економіки, підприємництва та фінансів, бібліотечний корпус, ауд. 416* **E-mail:** *merginskiy@gmail.com*

**Телефон:** *(050) 108-70-09*

**Інші засоби зв'язку:** *Moodle (форум курсу, приватні повідомлення)*

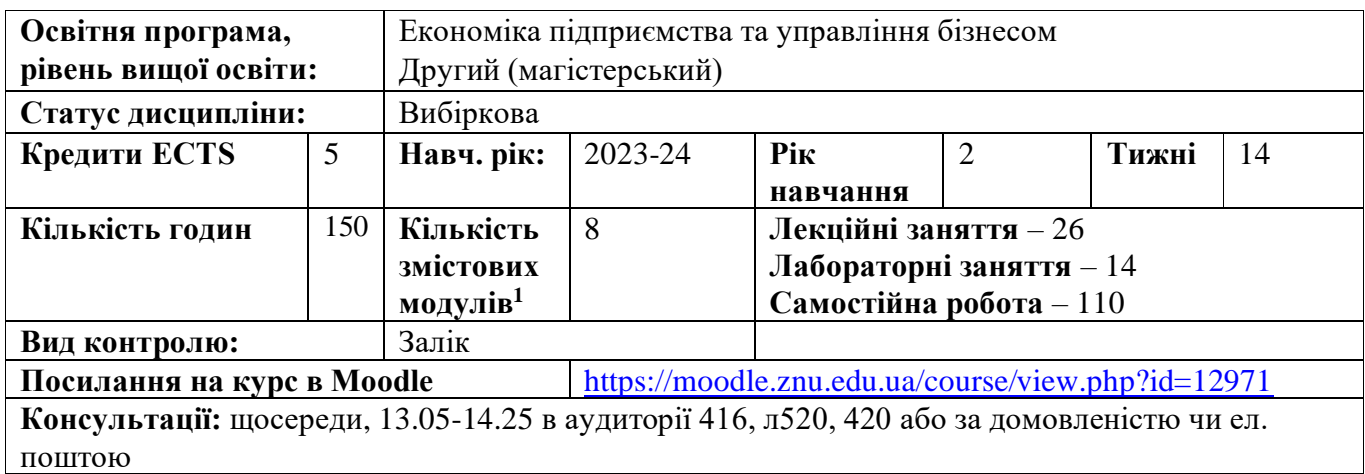

# **ОПИС КУРСУ**

*Курс має на меті сформувати у студентів системи знань із методології управління проектами інформатизації, управління на усіх стадіях, які проходить проект, починаючи з вимог клієнта і закінчуючи функціонуючою системою. Студенти також одержать практичні навички створення проектів, організаційного супроводу їх реалізації та оцінювання ефективності проектних рішень за допомогою існуючих програмних систем (MS Excel, MS Project, Project Expert, Jira).*

*Курс передбачає ґрунтовне ознайомлення з поняттями основ проектного менеджменту, принципами та методикою управління проектами на всіх фазах життєвого циклу проекту, набуття фундаментальних теоретичних знань і практичних навичок застосовувати інструменти методології управління проектами в діяльності, пов'язаній з інформатизацією економіки.*

*Інтерактивний формат курсу, що спонукатиме до дебатів, полеміки, аргументованого відстоювання власної точки зору, орієнтований на розвиток критично важливих для фахівця у галузі гуманітарних наук навичок ефективної усної й письмової комунікації.* 

*Рольові ігри-симуляції на базі програмних продуктів з управляння проектами сприятимуть розвитку адаптивності та емоційного інтелекту слухачів.* 

*Виконання групових практичних завдань та підсумкових групових проектів спонукає до розвитку навичок командної роботи, організаційних та лідерських якостей.*

*Використання новітніх програмних засобів під час виконання практичних завдань розвине як загальні, так і професійні цифрові компетенції слухачів.*

# **ОЧІКУВАНІ РЕЗУЛЬТАТИ НАВЧАННЯ**

**У разі успішного завершення курсу студент зможе:**

− *розробляти загальну модель управління проектами як систему взаємопов'язаних цілей, функцій і інструментів, що визначаються, реалізуються та використовуються в ході виконання проектів;*

<sup>1</sup> **1 змістовий модуль = 15 годин (0,5 кредита EСTS)**

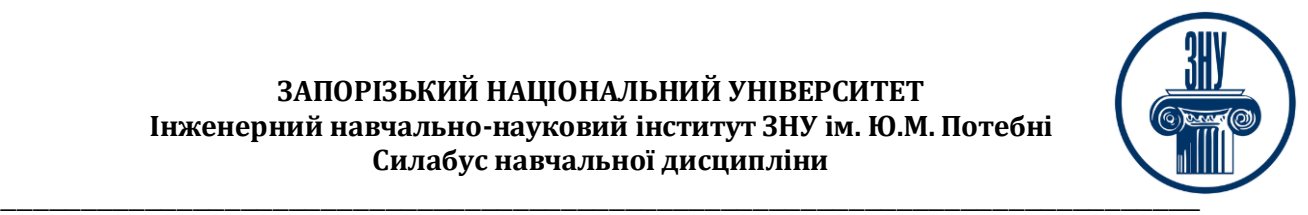

- − *проводити дослідження, генерувати нові ідеї, здійснювати інноваційну діяльність;*
- − *аналізувати проекти інформатизації різних типів з метою побудови ефективних способів розробки та супроводу програмного забезпечення;*
- − *впевнено користуватися сучасними програмними продуктами (MS Excel, MS Project, Project Expert, Jira);*
- − *визначати концепцію та архітектуру проектів інформатизації;*
- − *застосовувати сучасні інформаційні технології у соціально-економічних дослідженнях;*
- − *обґрунтовувати управлінські рішення щодо ефективного розвитку суб'єктів господарювання;*
- − *застосовувати на практиці методологію управління проектами, зокрема, в галузі інформатизації економіки.*

## **ОСНОВНІ НАВЧАЛЬНІ РЕСУРСИ**

*Презентації лекцій, лабораторні заняття, методичні рекомендації до виконання індивідуальних дослідницьких завдань та групових проектів розміщені на платформі Moodle:*  <https://moodle.znu.edu.ua/course/view.php?id=12971>

## **КОНТРОЛЬНІ ЗАХОДИ**

#### *Поточні контрольні заходи (max 60 балів):*

*Поточний контроль передбачає такі теоретичні завдання:*

- *Усне опитування і обговорення програмних продуктів з управління проектами інформатизації.*
- *Короткі тести/контрольні роботи за пройденим матеріалом.*
- *Поточний контроль передбачає такі лабораторні завдання:*
	- *Розробка на комп'ютері власного проекту інформатизації за обраною темою.*
	- *Оформлення результатів власних досліджень у формі презентації.*

## *Підсумкові контрольні заходи (max 40 балів):*

*Теоретичний підсумковий контроль* – *тестове завдання 20 балів. Проводиться за весь курс навчання онлайн на платформі Moodle. Тестування передбачає обмежену у часі (40 хвилин) відповідь на теоретичні питання. Перелік питань див. на сторінці курсу у Moodle:* <https://moodle.znu.edu.ua/course/view.php?id=12971>

*Індивідуальне практичне завдання* **–** *20 балів. Практичне завдання є аналогічним до того, що студенти розв'язували при виконанні лабораторних робіт, час на виконання завдання – до 20 хвилин. Вимоги до індивідуального практичного завдання*: *задача розв'язується та захищається на комп'ютері за допомогою існуючих програмних систем (MS Excel, MS Project, Project Expert, Jira). Результат виконання студентом індивідуального практичного завдання оцінюється за такою шкалою: - максимальна оцінка (20 балів): завдання повністю виконано без помилок; 17-19 балів: завдання повністю виконане без суттєвих помилок або з незначними помилками; 14-16 балів: виконання завдання не завершено, та частина завдання що виконана - без помилок, студент знає як потрібно завершити виконання завдання; 11-13 балів: виконання завдання не завершено, та частина завдання що виконана - без суттєвих помилок або з незначними помилками; 8-10 балів: завдання виконано наполовину, без суттєвих помилок; - 5-7 балів: завдання виконано не більше 40 % без суттєвих помилок; 4-6 балів: завдання виконано не більше 40 % з помилками; 1-3 балів: студент знає хід розв'язання завдання, почав його виконувати, але помилки виконання не дають йому можливості продовжити розв'язання; 0 балів: завдання не виконано, студент не знає принципу виконання.*

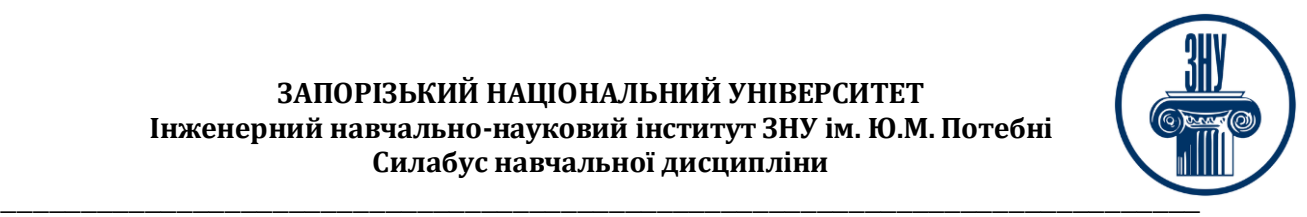

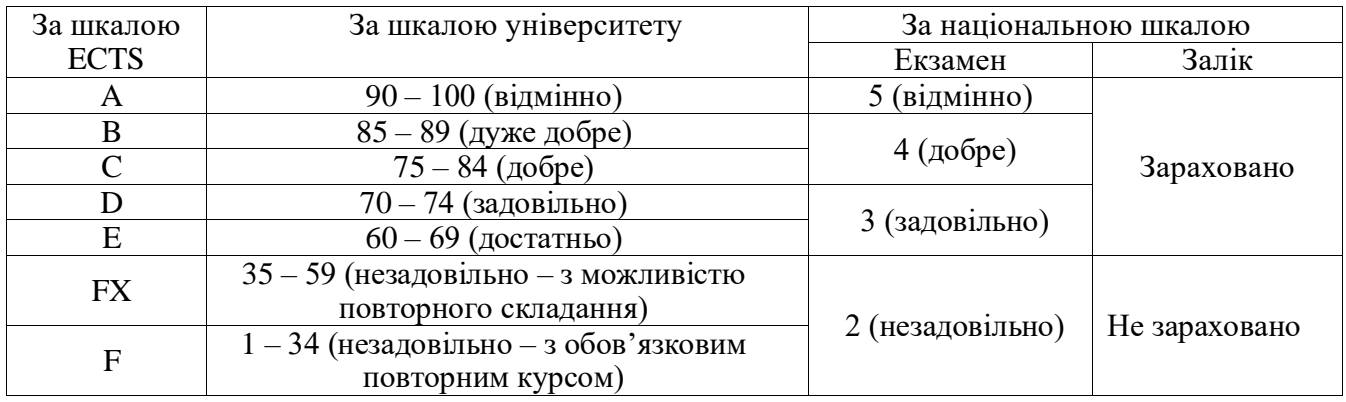

## **Шкала оцінювання: національна та ECTS**

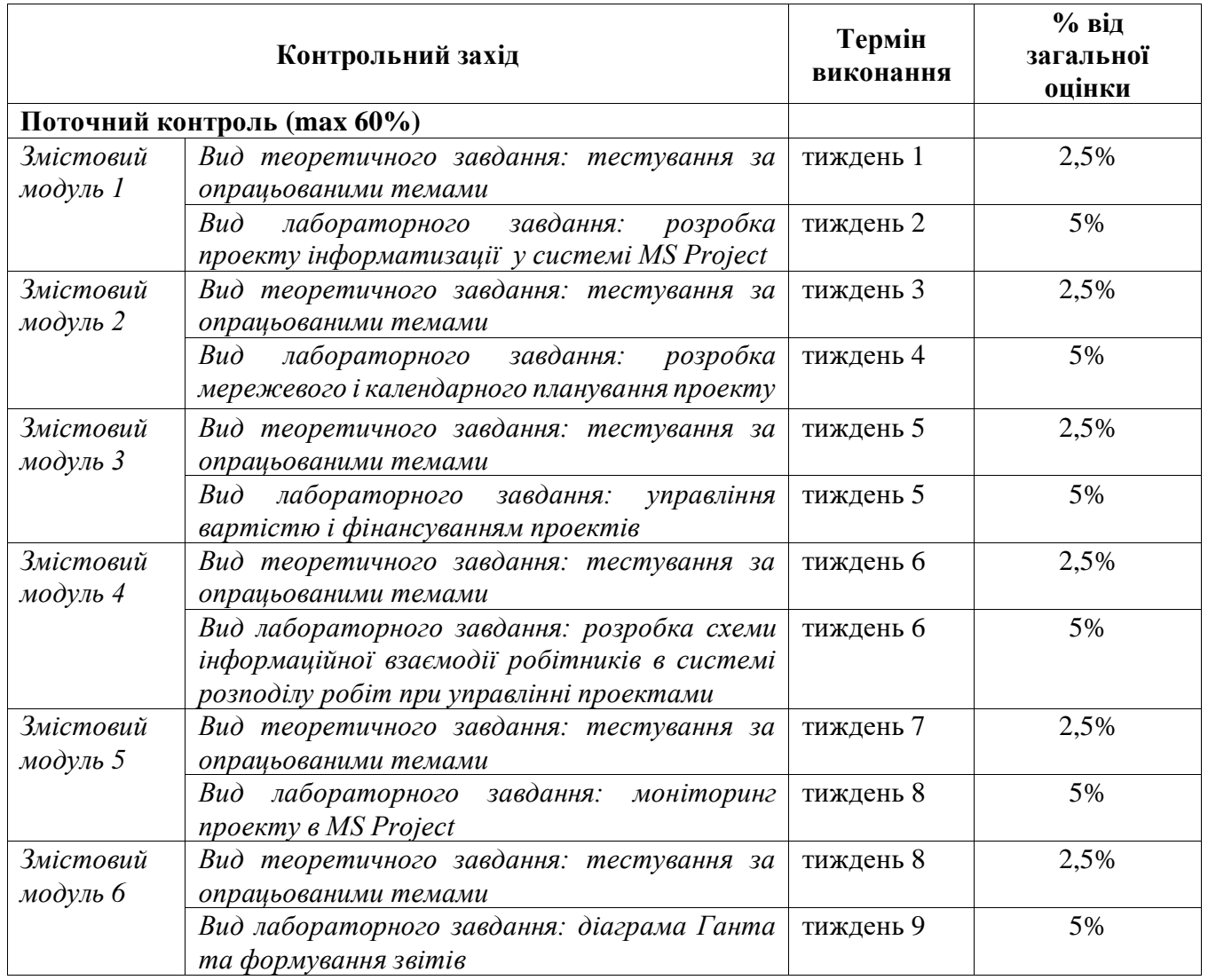

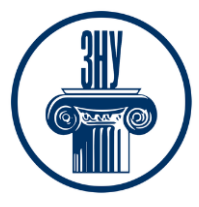

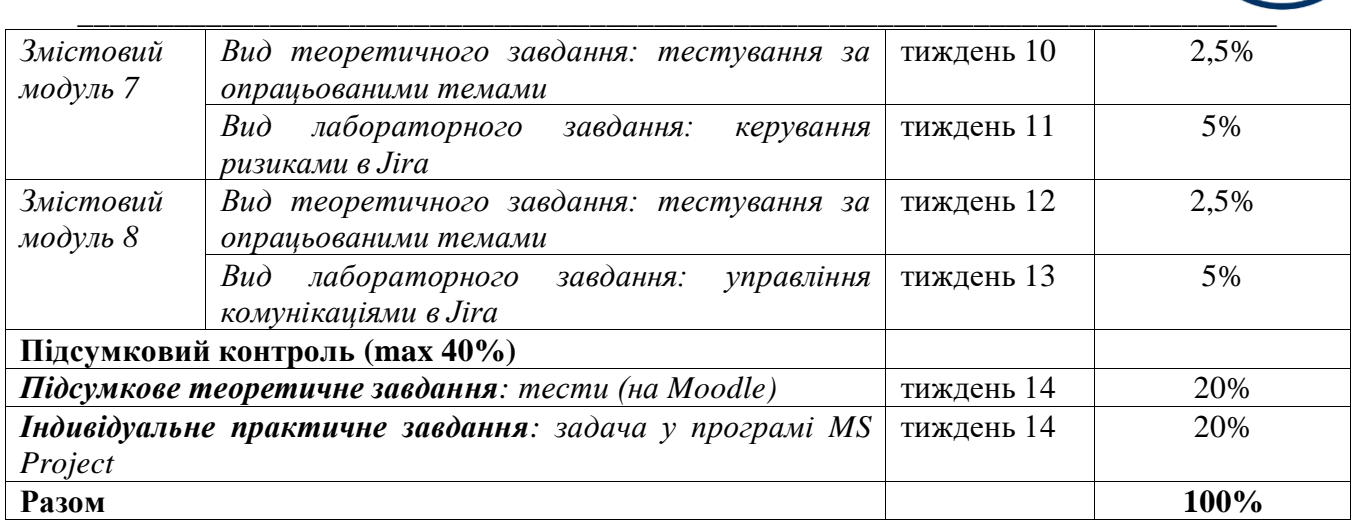

# **РОЗКЛАД КУРСУ ЗА ТЕМАМИ І КОНТРОЛЬНІ ЗАВДАННЯ**

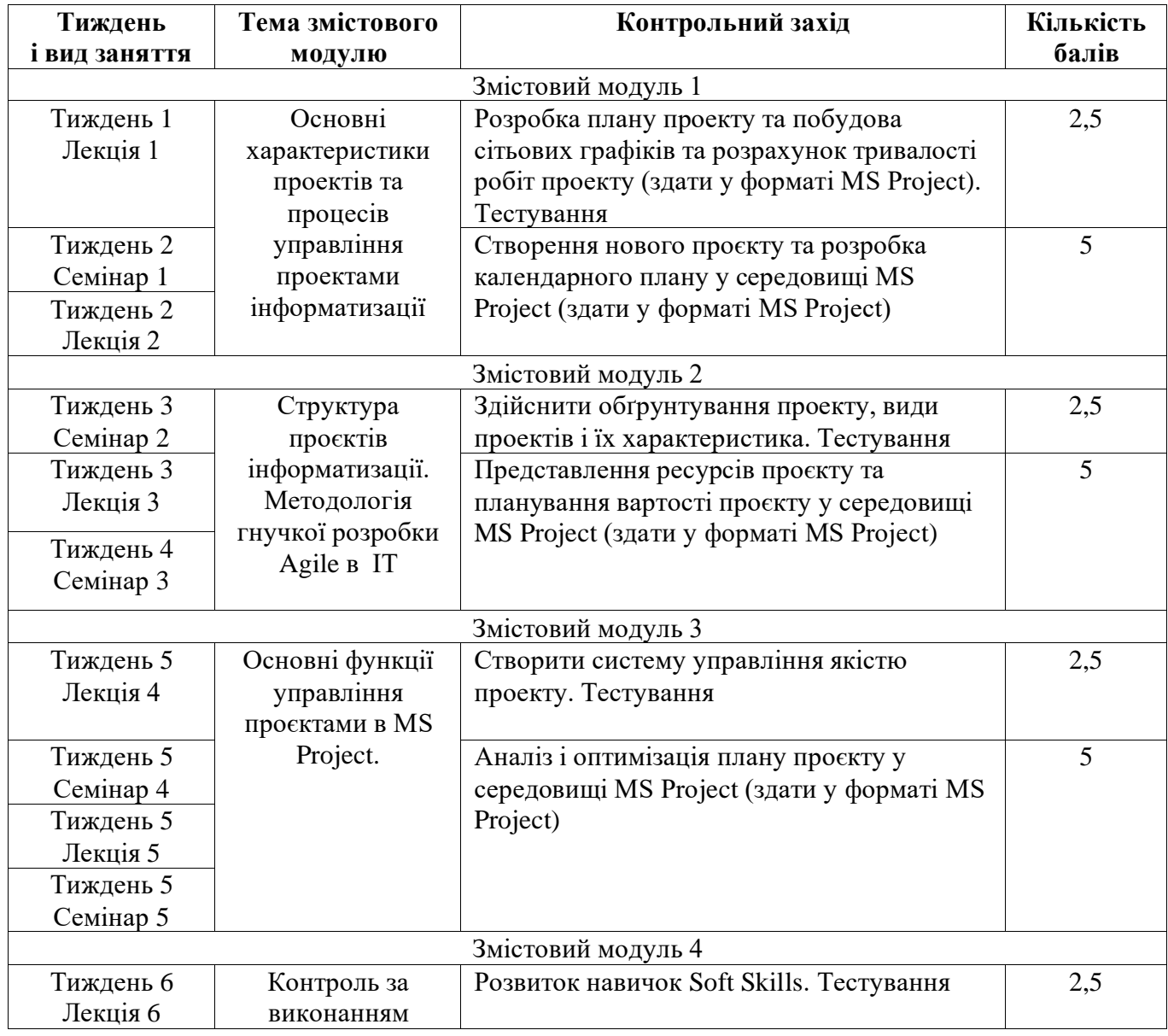

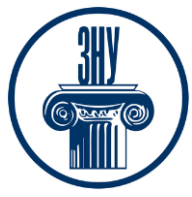

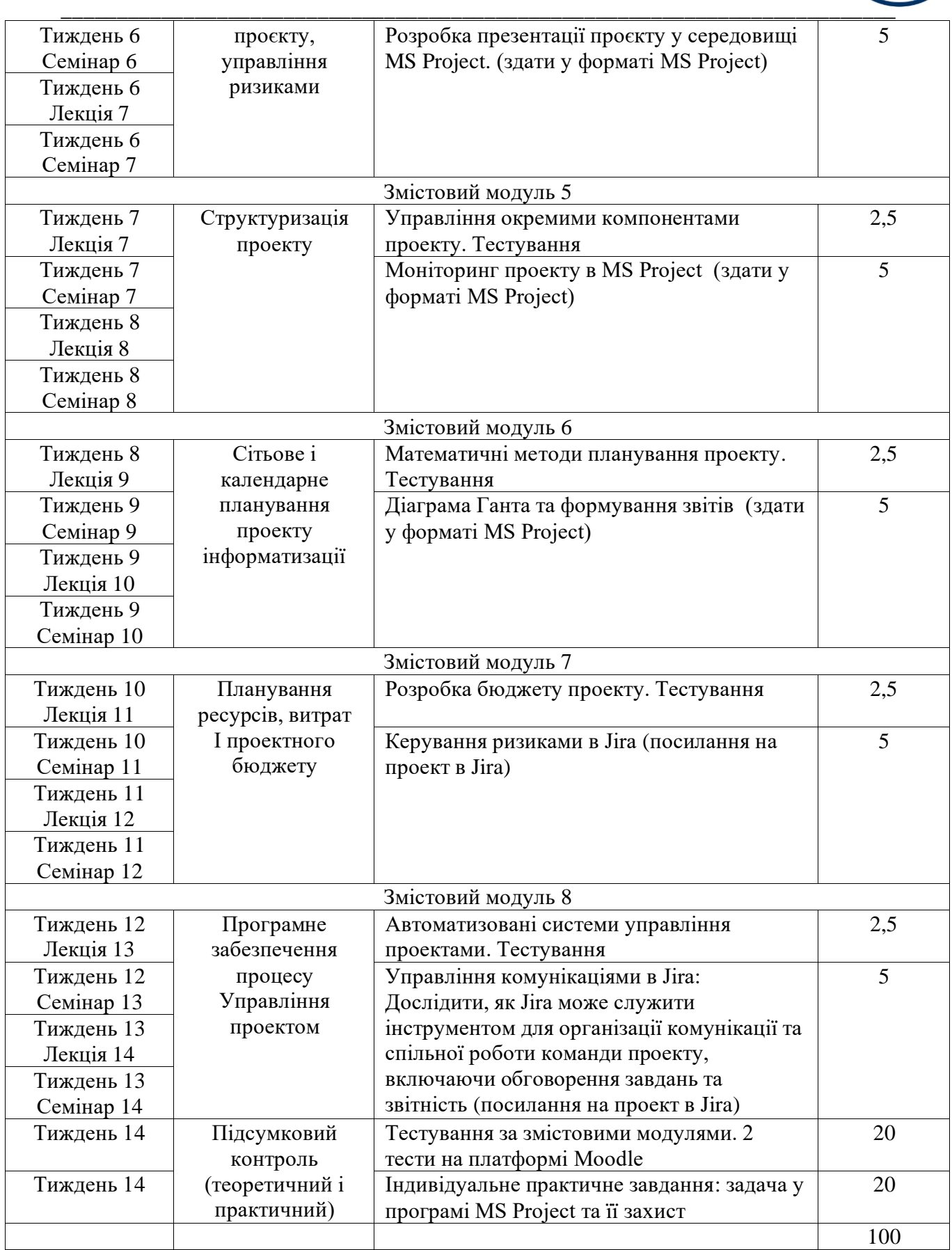

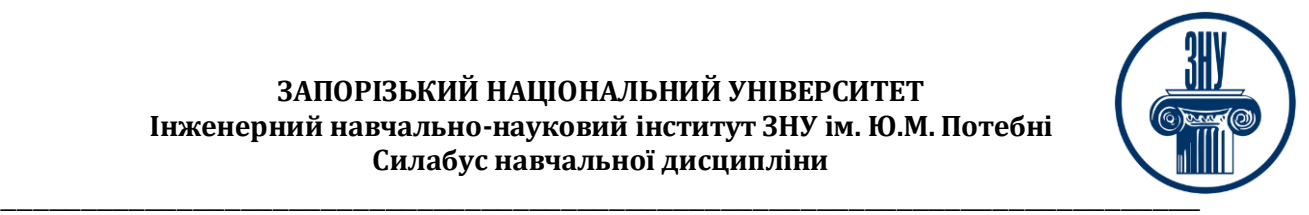

# **ОСНОВНІ ДЖЕРЕЛА**

## *Книги:*

1. Морозов В.В., Чередніченко А.М., Шпильова Т.І. Формування, управління та розвиток команди проекту Київ: Таксон, 2015. 461 с.

2. Демиденко М.А. Управління проектами інформатизації. Навчальний посібник. НГУ, Дніпропетровськ, 2014. 114 с

3. Зачко О. Б., Івануса А.І., Кобилкін Д.С. Управління проектами: теорія, практика, інформаційні технології. навч. посіб. Львів: ЛДУ БЖД, 2019. 173 с.

4. Вітлінський В.В. Алгоритм підтримки процесів прийняття рішень на базі нечітких оцінок. Машинна обробка інформації. Київ: КДЕУ, 2016. 106 с.

## *Інформаційні ресурси:*

1. Наукова бібліотека Запорізького національного університету. URL: <http://library.znu.edu.ua/>

2. Система електронного забезпечення навчання ЗНУ. URL:<https://moodle.znu.edu.ua/>

3. Національна бібліотека України імені В. І. Вернадського. URL:<http://www.nbuv.gov.ua/>

4. MS Project: імітаційне моделювання для бізнесу URL: https://www.microsoft.com/ukua/microsoft-365/project/project-management-software

# **РЕГУЛЯЦІЇ І ПОЛІТИКИ КУРСУ<sup>2</sup>**

#### **Відвідування занять. Регуляція пропусків.**

*Інтерактивний характер курсу передбачає обов'язкове відвідування лабораторних занять. Студенти, які за певних обставин не можуть відвідувати практичні заняття регулярно, мусять впродовж тижня узгодити із викладачем графік індивідуального відпрацювання пропущених занять. Окремі пропущенні завдання мають бути відпрацьовані на найближчій консультації впродовж тижня після пропуску. Відпрацювання занять здійснюється усно у формі співбесіди за питаннями, визначеними планом заняття. В окремих випадках дозволяється письмове відпрацювання шляхом виконання індивідуального письмового завдання.* 

*Студенти, які станом на початок екзаменаційної сесії мають понад 70% невідпрацьованих пропущених занять, до відпрацювання не допускаються.* 

#### **Політика академічної доброчесності**

*Усі письмові роботи, що виконуються слухачами під час проходження курсу, перевіряються на наявність плагіату за допомогою спеціалізованого програмного забезпечення UniCheck. Відповідно до чинних правових норм, плагіатом вважатиметься: копіювання чужої наукової роботи чи декількох робіт та оприлюднення результату під своїм іменем; створення суміші власного та запозиченого тексту без належного цитування джерел; рерайт (перефразування чужої праці без згадування оригінального автора). Будь-яка ідея, думка чи речення, ілюстрація чи фото, яке ви запозичуєте, має супроводжуватися посиланням на першоджерело.* 

*Виконавці індивідуальних дослідницьких завдань обов'язково додають до текстів своїх робіт власноруч підписану Декларацію академічної доброчесності (див. посилання у Додатку до силабусу).* 

**<sup>2</sup> Тут зазначається все, що важливо для курсу: наприклад, умови допуску до лабораторій, реактивів і т.д. Викладач сам вирішує, що треба знати студенту для успішного проходження курсу!**

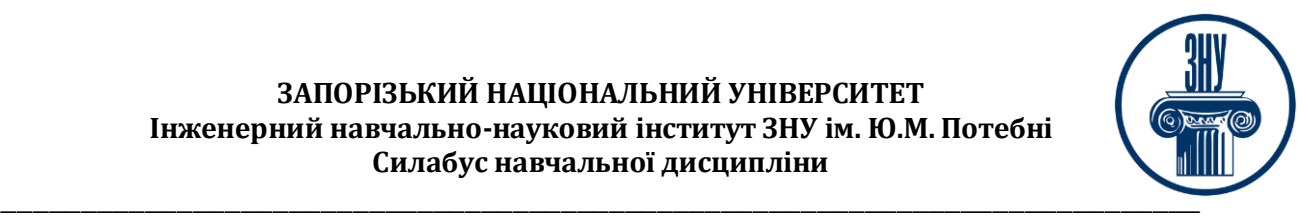

*Роботи, у яких виявлено ознаки плагіату, до розгляду не приймаються і відхиляються без права перескладання. Якщо ви не впевнені, чи підпадають зроблені вами запозичення під визначення плагіату, будь ласка, проконсультуйтеся з викладачем.* 

*Висока академічна культура та європейські стандарти якості освіти, яких дотримуються у ЗНУ, вимагають від дослідників відповідального ставлення до вибору джерел. Посилання на такі ресурси, як Wikipedia, бази даних рефератів та письмових робіт (Studopedia.org та подібні) є неприпустимим. Рекомендовані бази даних для пошуку джерел:* 

*Електронні ресурси Національної бібліотеки ім. Вернадського:* [http://www.nbuv.gov.ua](http://www.nbuv.gov.ua/)

*Цифрова повнотекстова база даних англомовної наукової періодики JSTOR:* <https://www.jstor.org/>

#### **Використання комп'ютерів/телефонів на занятті**

*Використання мобільних телефонів, планшетів та інших гаджетів під час лекційних та практичних занять дозволяється виключно у навчальних цілях (для уточнення певних даних, перевірки правопису, отримання довідкової інформації тощо). Будь ласка, не забувайте активувати режим «без звуку» до початку заняття.* 

*Під час виконання заходів контролю (термінологічних диктантів, контрольних робіт, іспитів) використання гаджетів заборонено. У разі порушення цієї заборони роботу буде анульовано без права перескладання.*

#### **Комунікація**

*Базовою платформою для комунікації викладача зі студентами є Moodle.* 

*Важливі повідомлення загального характеру – зокрема, оголошення про терміни подання контрольних робіт, коди доступу до сесій у ZOOM та ін. – регулярно розміщуються викладачем на форумі курсу. Для персональних запитів використовується сервіс приватних повідомлень. Відповіді на запити студентів подаються викладачем впродовж трьох робочих днів. Для оперативного отримання повідомлень про оцінки та нову інформацію, розміщену на сторінці курсу у Moodle, будь ласка, переконайтеся, що адреса електронної пошти, зазначена у вашому профайлі на Moodle, є актуальною, та регулярно перевіряйте папку «Спам».* 

*Якщо за технічних причин доступ до Moodle є неможливим, або ваше питання потребує термінового розгляду, направте електронного листа з позначкою «Важливо» на адресу [tupakhina@znu.edu.ua.](mailto:tupakhina@znu.edu.ua) У листі обов'язково вкажіть ваше прізвище та ім'я, курс та шифр академічної групи.*

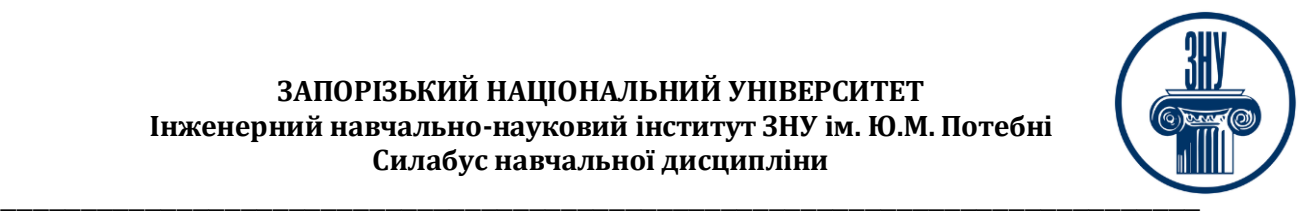

## **ДОДАТОК ДО СИЛАБУСУ ЗНУ – 2023-2024 рр.**

**ГРАФІК ОСВІТНЬОГО ПРОЦЕСУ 2023-2024 н. р.** доступний за адресою: [https://tinyurl.com/yckze4jd.](https://tinyurl.com/yckze4jd)

**АКАДЕМІЧНА ДОБРОЧЕСНІСТЬ.** Студенти і викладачі Запорізького національного університету несуть персональну відповідальність за дотримання принципів академічної доброчесності, затверджених **Кодексом академічної доброчесності ЗНУ:** [https://tinyurl.com/ya6yk4ad.](https://tinyurl.com/ya6yk4ad) Декларація академічної доброчесності здобувача вищої освіти (додається в обов'язковому порядку до письмових кваліфікаційних робіт, виконаних здобувачем, та засвідчується особистим підписом): [https://tinyurl.com/y6wzzlu3.](https://tinyurl.com/y6wzzlu3)

**НАВЧАЛЬНИЙ ПРОЦЕС ТА ЗАБЕЗПЕЧЕННЯ ЯКОСТІ ОСВІТИ.** Перевірка набутих студентами знань, навичок та вмінь (атестації, заліки, іспити та інші форми контролю) є невід'ємною складовою системи забезпечення якості освіти і проводиться відповідно до Положення про організацію та методику проведення поточного та підсумкового семестрового контролю навчання студентів ЗНУ: [https://tinyurl.com/y9tve4lk.](https://tinyurl.com/y9tve4lk)

**ПОВТОРНЕ ВИВЧЕННЯ ДИСЦИПЛІН, ВІДРАХУВАННЯ.** Наявність академічної заборгованості до 6 навчальних дисциплін (в тому числі проходження практики чи виконання курсової роботи) за результатами однієї екзаменаційної сесії є підставою для надання студенту права на повторне вивчення зазначених навчальних дисциплін. Порядок повторного вивчення визначається Положенням про порядок повторного вивчення навчальних дисциплін та повторного навчання у ЗНУ: [https://tinyurl.com/y9pkmmp5.](https://tinyurl.com/y9pkmmp5) Підстави та процедури відрахування студентів, у тому числі за невиконання навчального плану, регламентуються Положенням про порядок переведення, відрахування та поновлення студентів у ЗНУ: [https://tinyurl.com/ycds57la.](https://tinyurl.com/ycds57la)

**НЕФОРМАЛЬНА ОСВІТА.** Порядок зарахування результатів навчання, підтверджених сертифікатами, свідоцтвами, іншими документами, здобутими поза основним місцем навчання, регулюється Положенням про порядок визнання результатів навчання, отриманих у неформальній освіті: [https://tinyurl.com/y8gbt4xs.](https://tinyurl.com/y8gbt4xs)

**ВИРІШЕННЯ КОНФЛІКТІВ.** Порядок і процедури врегулювання конфліктів, пов'язаних із корупційними діями, зіткненням інтересів, різними формами дискримінації, сексуальними домаганнями, міжособистісними стосунками та іншими ситуаціями, що можуть виникнути під час навчання, регламентуються Положенням про порядок і процедури вирішення конфліктних ситуацій у ЗНУ: [https://tinyurl.com/57wha734.](https://tinyurl.com/57wha734) Конфліктні ситуації, що виникають у сфері стипендіального забезпечення здобувачів вищої освіти, вирішуються стипендіальними комісіями факультетів, коледжів та університету в межах їх повноважень, відповідно до: Положення про порядок призначення і виплати академічних стипендій у ЗНУ: [https://tinyurl.com/yd6bq6p9;](https://tinyurl.com/yd6bq6p9) Положення про призначення та виплату соціальних стипендій у ЗНУ: [https://tinyurl.com/y9r5dpwh.](https://tinyurl.com/y9r5dpwh)

**ПСИХОЛОГІЧНА ДОПОМОГА.** Телефон довіри практичного психолога Марті Ірини Вадимівни (061)228-15-84, (099)253-78-73 (щоденно з 9 до 21).

**УПОВНОВАЖЕНА ОСОБА З ПИТАНЬ ЗАПОБІГАННЯ ТА ВИЯВЛЕННЯ КОРУПЦІЇ** Запорізького національного університету: **Борисов Костянтин Борисович** Електронна адреса: [uv@znu.edu.ua](mailto:uv@znu.edu.ua) Гаряча лінія: Тел. [\(061\) 228-75-50](tel:061-228-75-50)

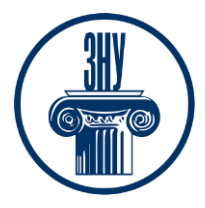

\_\_\_\_\_\_\_\_\_\_\_\_\_\_\_\_\_\_\_\_\_\_\_\_\_\_\_\_\_\_\_\_\_\_\_\_\_\_\_\_\_\_\_\_\_\_\_\_\_\_\_\_\_\_\_\_\_\_\_\_\_\_\_\_\_\_\_\_\_\_\_\_\_\_\_ **РІВНІ МОЖЛИВОСТІ ТА ІНКЛЮЗИВНЕ ОСВІТНЄ СЕРЕДОВИЩЕ.** Центральні входи усіх навчальних корпусів ЗНУ обладнані пандусами для забезпечення доступу осіб з інвалідністю та інших маломобільних груп населення. Допомога для здійснення входу у разі потреби надається черговими охоронцями навчальних корпусів. Якщо вам потрібна спеціалізована допомога, будьласка, зателефонуйте (061) 228-75-11 (начальник охорони). Порядок супроводу (надання допомоги) осіб з інвалідністю та інших маломобільних груп населення у ЗНУ: [https://tinyurl.com/ydhcsagx.](https://tinyurl.com/ydhcsagx)

**РЕСУРСИ ДЛЯ НАВЧАННЯ. Наукова бібліотека**: [http://library.znu.edu.ua.](http://library.znu.edu.ua/) Графік роботи абонементів: понеділок – п`ятниця з 08.00 до 16.00; вихідні дні: субота і неділя.

## **ЕЛЕКТРОННЕ ЗАБЕЗПЕЧЕННЯ НАВЧАННЯ (MOODLE): https://moodle.znu.edu.ua**

Якщо забули пароль/логін, направте листа з темою «Забув пароль/логін» за адресою: **moodle.znu@znu.edu.ua.**

У листі вкажіть: прізвище, ім'я, по-батькові українською мовою; шифр групи; електронну адресу. Якщо ви вказували електронну адресу в профілі системи Moodle ЗНУ, то використовуйте посилання для відновлення паролю https://moodle.znu.edu.ua/mod/page/view.php?id=133015.

**Центр інтенсивного вивчення іноземних мов**: http://sites.znu.edu.ua/child-advance/ **Центр німецької мови, партнер Гете-інституту**: https://www.znu.edu.ua/ukr/edu/ocznu/nim **Школа Конфуція (вивчення китайської мови)**: http://sites.znu.edu.ua/confucius